#### **MICHIGAN STATE** UNIVERSITY

# 03/16: Design Day and the Project Video

#### The Capstone Experience

Dr. Wayne Dyksen James Mariani Department of Computer Science and Engineering Michigan State University Spring 2023

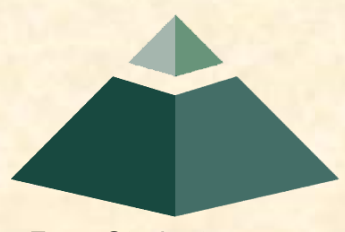

*From Students… …to Professionals*

#### Design Day and the Project Video

➢Design Day

• Project Video

• What's ahead?

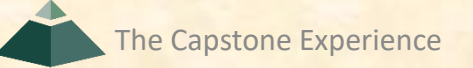

## Design Day Overview

- Engineering Building
- Friday, December 9, 7:00 a.m. 2:30 p.m.
- Exhibits of Design Projects
	- **From Entire College of Engineering**
	- **Open to the Public**
	- **· Visitors Include** 
		- o Faculty
		- o Family and Friends
		- o Corporate Sponsors
		- o Middle and High School Students
- Dress is Business

## Design Day Activities

- Design Day Setup, Thursday April 27
	- **B** 3<sup>rd</sup> Floor Engineering Building
	- $\blacksquare$  1:00 p.m.  $-$  3:00 p.m.
- Design Day, Friday April 28
	- 7:00 a.m. Setup
	- 7:30 a.m. Team Photos
	- 8:00 a.m. Team Exhibits
	- **E** 12:01 p.m. Tear Down and Lunch
	- **E** 1:15 p.m. Awards Ceremony
	- 2:30 p.m. Capstone Gathering
		- o All-Hands
		- o Families and Friends
		- o Judges
		- o Corporate Visitors

## Team Exhibit

- Table
- iMac(s)
	- **For Software**
	- **For Project Video**
- Other Device(s)
	- MacBook Pro
	- Tablets
	- Phones
- Poster
	- **DD Booklet Page**
	- **Provided by Dr. D.**

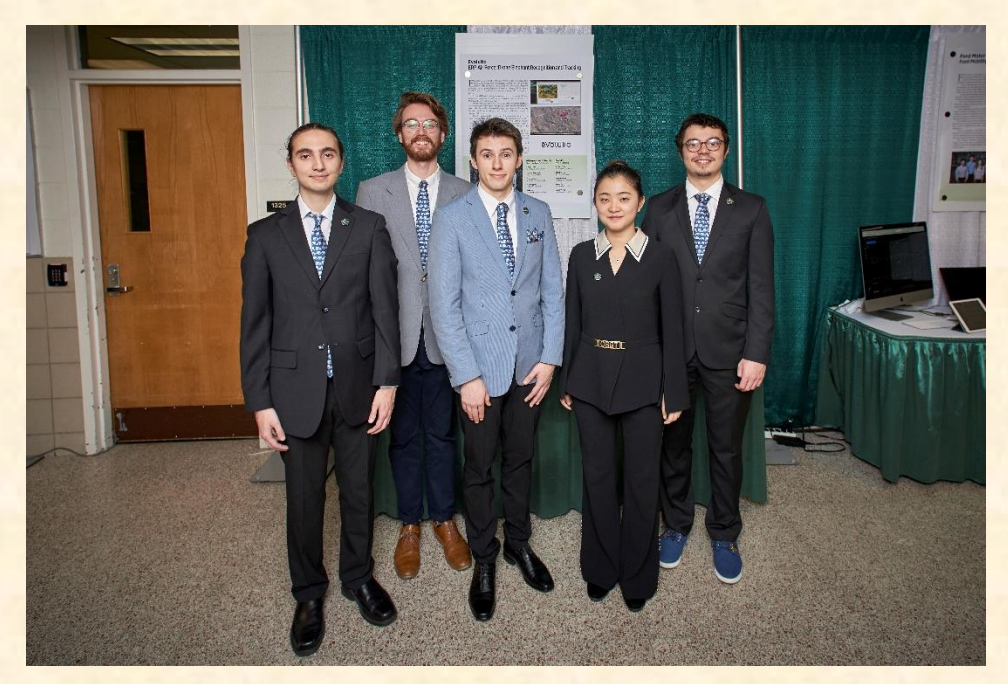

Team Evolutio ERP Air Force: Drone Elephant Recognition and Tracking

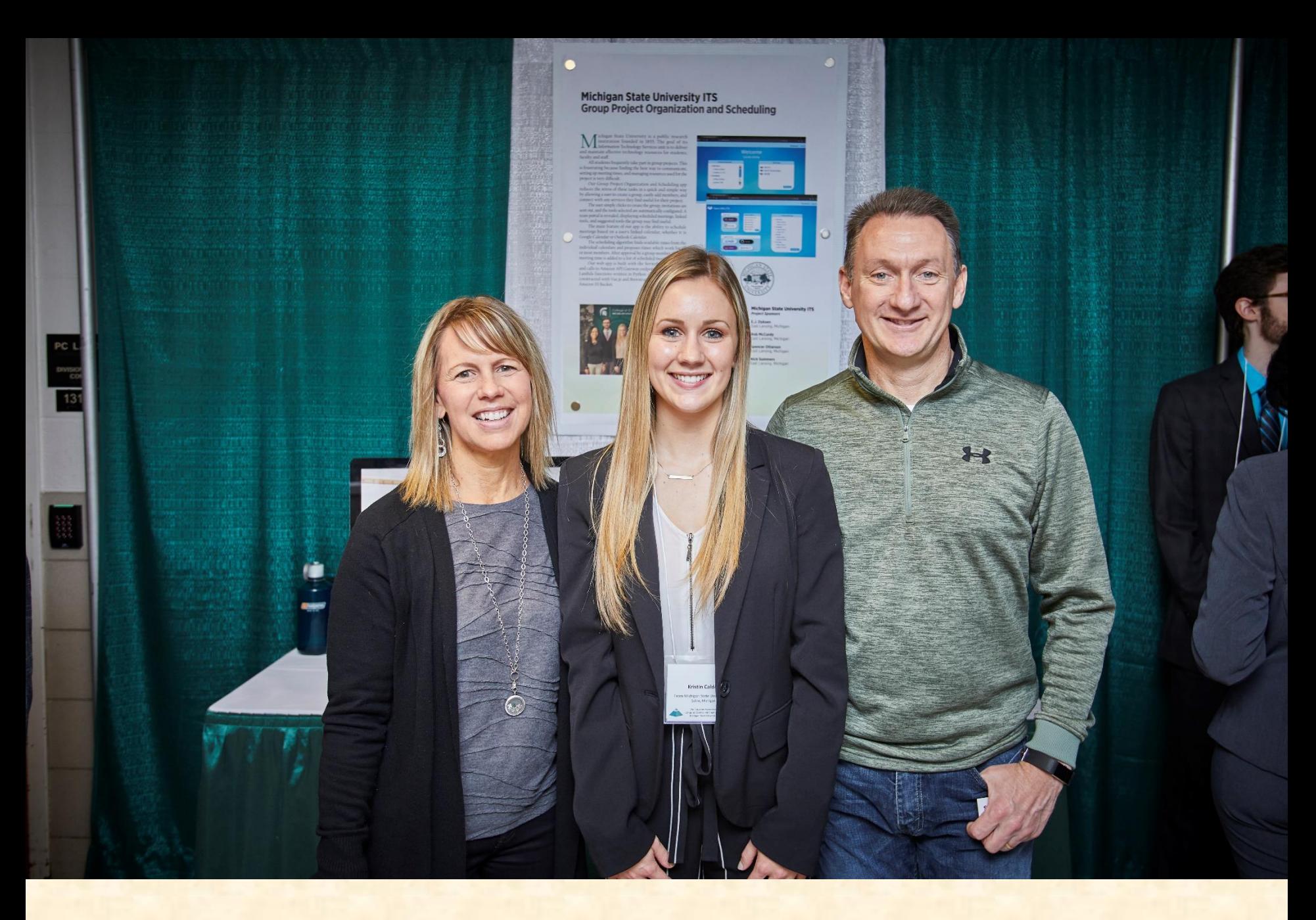

#### Families

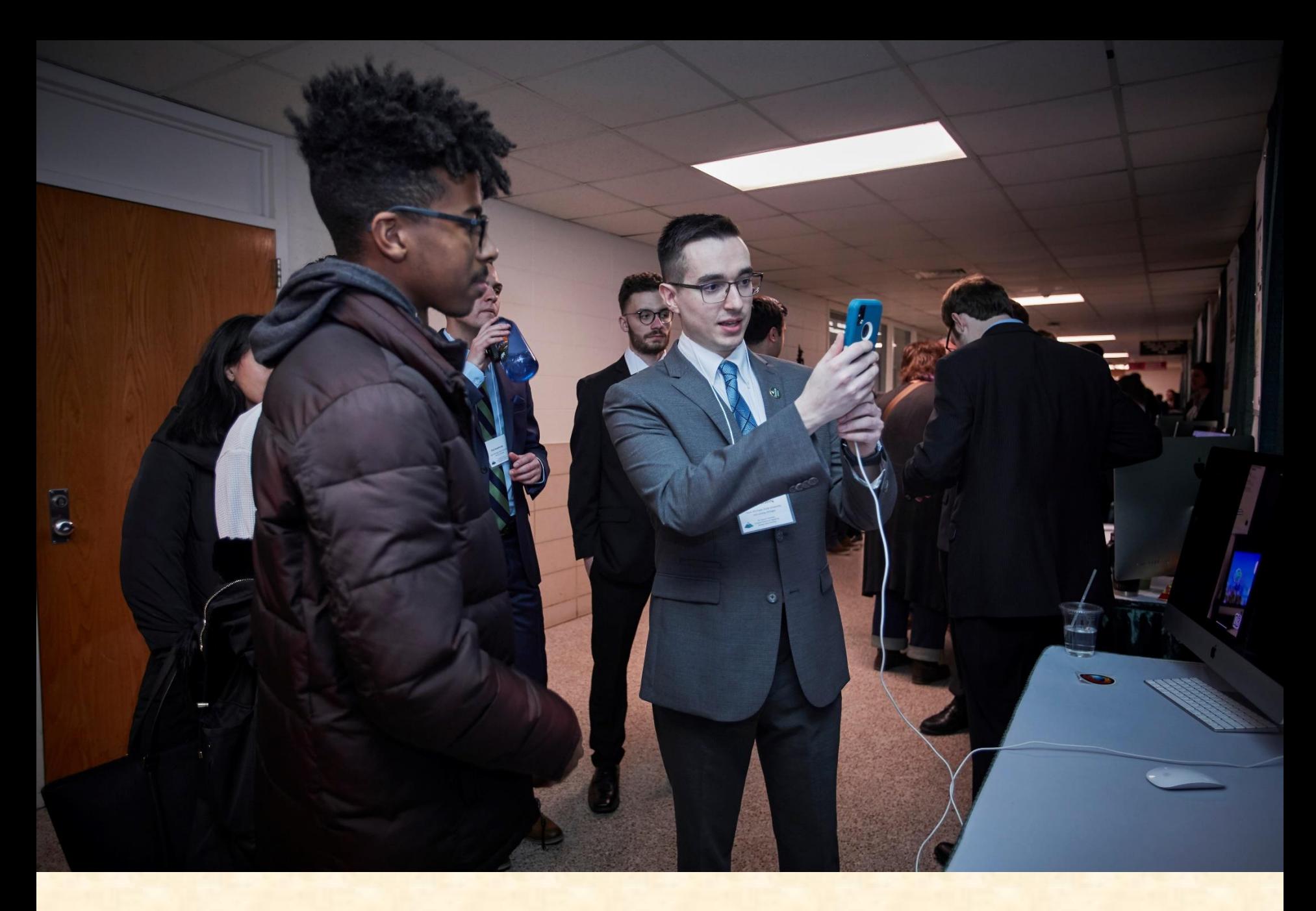

#### Middle and High School Students

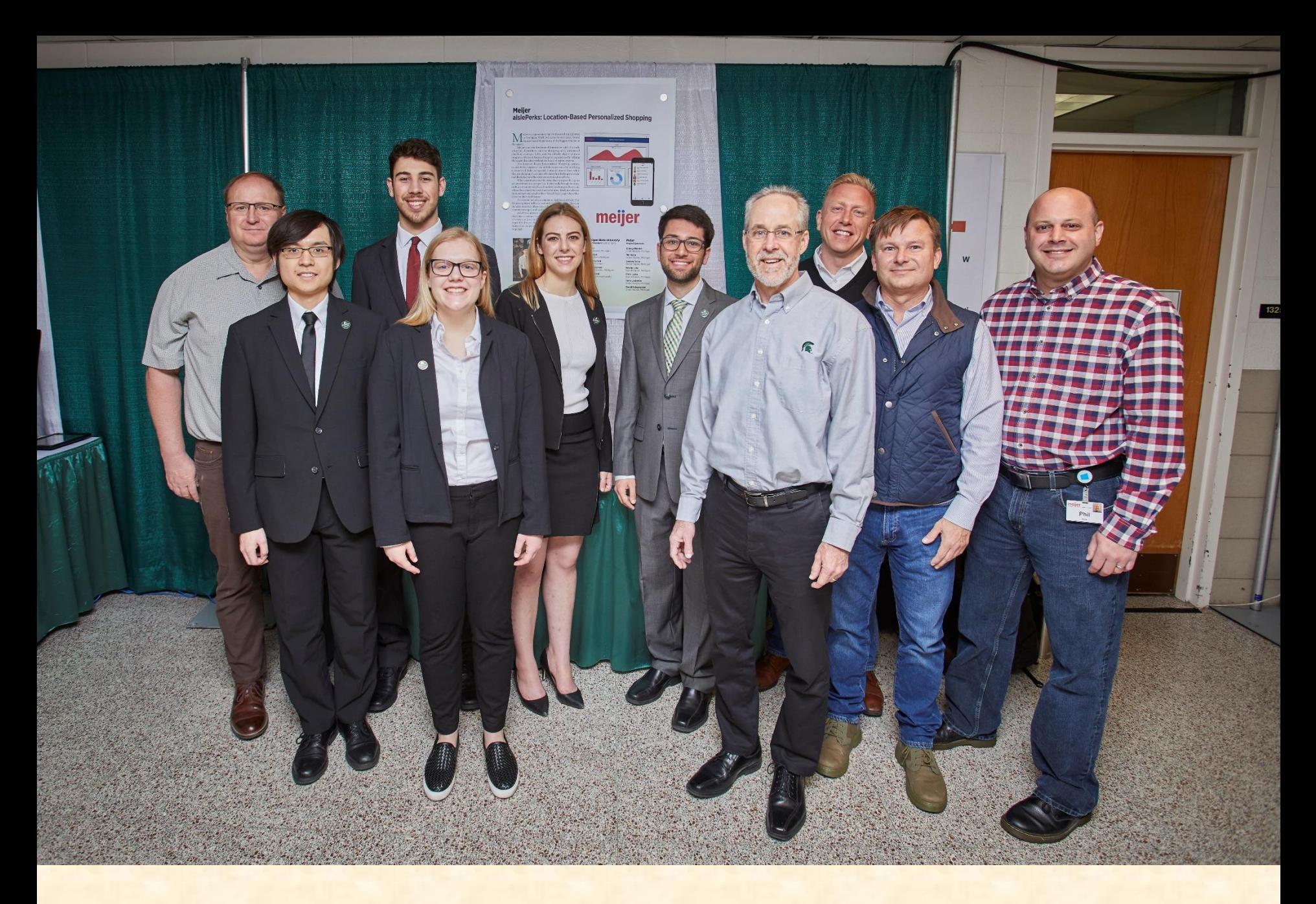

#### Corporate Clients

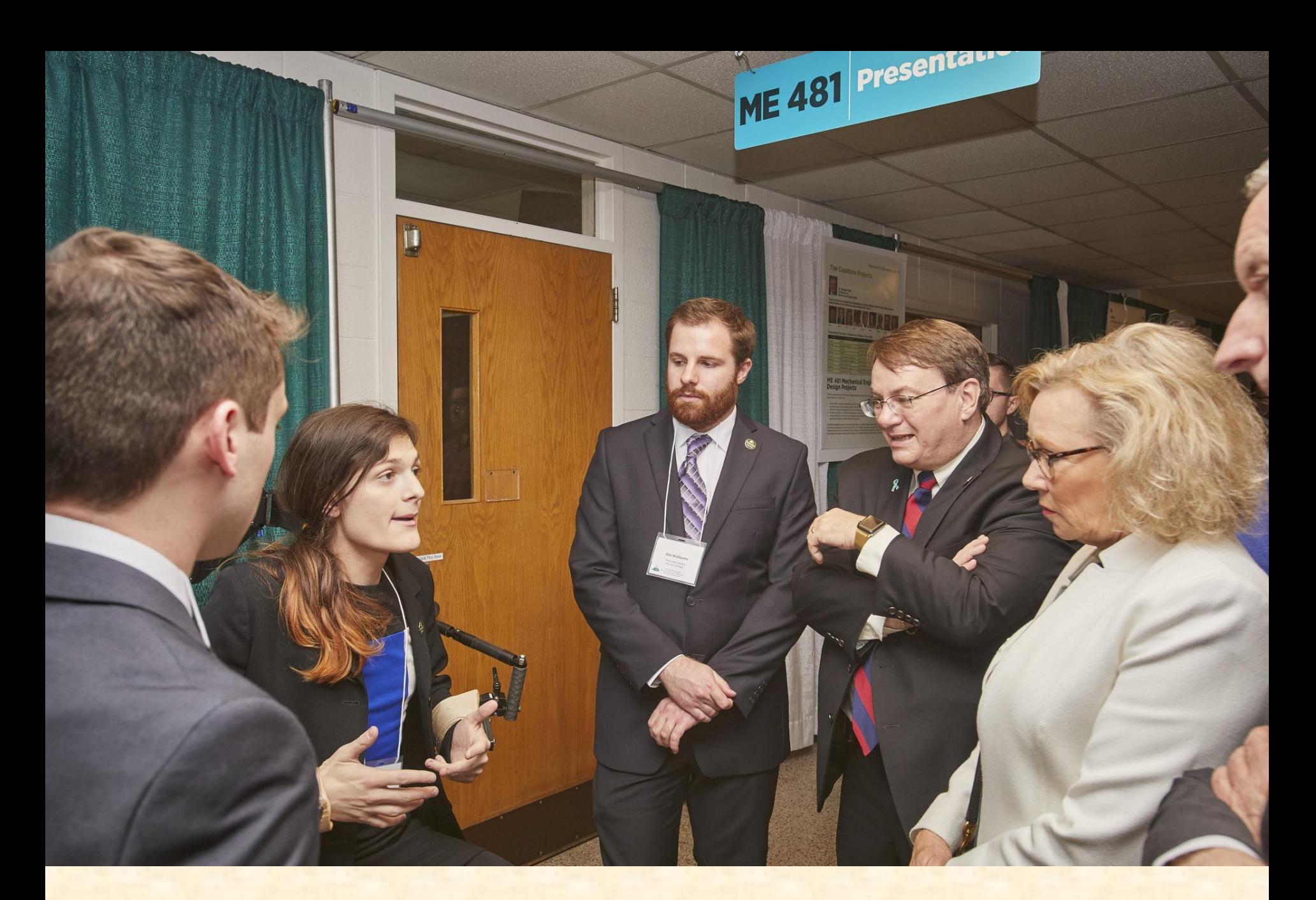

#### CoE Dean and MSU Board of Trustees Member

## Design Day Awards

#### • Awards

- **EXPOSITION AWARD PLANNISH**
- **MSUFCU Praxis Award**
- **Example 2 TechSmith Screencast Award**
- **E Amazon Sigma Award**
- Conferred By
	- Panel of Judges
	- See <http://www.capstone.cse.msu.edu/design-day/awards/#panel-of-judges>
- Based On
	- **Project Plan**
	- **Project Video**
	- **Design Day**

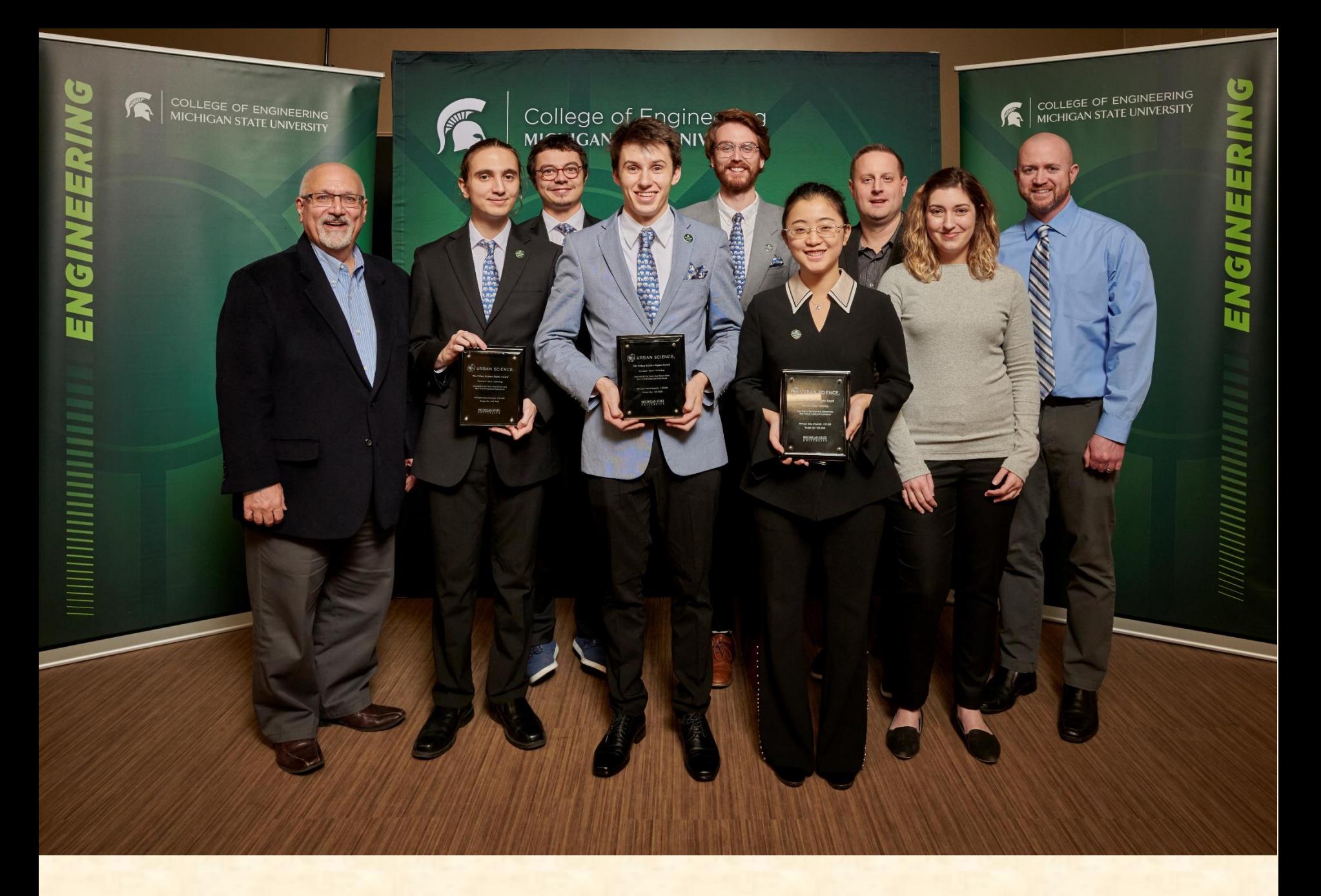

Team Evolutio Wins Amazon Sigma Award

#### Design Day and the Project Video

✓Design Day

#### ➢Project Video

• What's ahead?

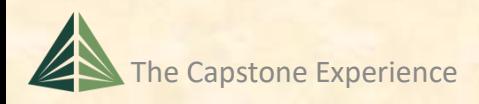

## Project Video

- Tells Project Story
	- **E** Your Project Sponsor / Client
	- The "Problem"
	- **E** Your "Solution"
		- o Use Case(s)
		- o Avoid "Boring" Stuff
			- ❖ Account Creation
			- ❖ Login Screen
			- ❖ "Boring" Administration Details
			- ❖ Every Last Feature and Option
			- ❖ Zzz…
		-
	- **E** Acknowledgements
- ~10 Minutes in Length
	- **E** Little wiggle room on time
- Professional
- Lots of Work

o Technical Details **←Don't forget. Like Design Day Booklet**

## Project Video How To [1 of 3]

- Story Board
	- **Plan Video and Audio**
	- **E** Very Specific
- Capture Audio (Voice-Over)
	- **E** Write Script
	- **Record Using "Good" Microphones**
- Capture Video
	- **E** Screen Video or Shots
	- **Photographs**
	- **· Digital Video**
	- **.** (While Listening to Audio?)

### Project Video How To [2 of 3]

- Edit
	- Video
	- **E** Audio
	- Use
		- oCamtasia
			- ❖Use MSU Site License
			- ❖See <https://www.techsmith.com/tutorial-camtasia.html>
		- oOther Software of Your Choice
- Produce .mp4

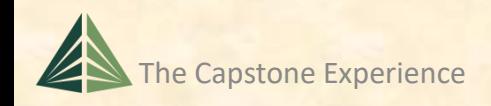

## Project Video How To [3 of 3]

#### To Do…

- Collect Assets
	- Audio
		- o Record Voice-Over
		- o Background Music (If Any)
	- Video
		- o Screen Recordings using Camtasia
		- o Digital Video
		- o Digital Photographs
- Import, Assemble and Edit Assets with Camtasia
	- **Put All Assets in One Project Folder**
	- **Use (At Least) Three Tracks** 
		- o Video
		- o Audio for Voiceover
		- o Audio for Music
- Produce
	- **EXTER TEST Parts and Pieces in Advance** 
		- o For Look and Feel
		- o For Readability
	- **Produce Entire Video** 
		- o In Advance
		- o Preview Entire Video Before Submitting

## Project Video Hints [1 of 2]

- Look at Previous Videos
	- See Archives > Websites By Semester
	- See Design Day > Awards
		- o TechSmith Screencast Award
		- o Amazon / Urban Science Sigma Award
- Voiceover
	- We have a few microphones that you may borrow.
	- Record Mary Had a Little Lamb
	- **Import into Camtasia**
	- Audio Can Be Split and Moved
		- o Record with Gaps of Silence
		- o If Mistake, Start Over at Previous Gap
- Background Music
	- **Make Sure Voice-Over Much Louder**
	- **EXTER THE THE MEETING ROOM Setting**
	- **Example 2 Always Err on Side of Too Soft Music**
	- **E** (Always a Problem with One Video)

#### Project Video Hints [2 of 2]

- 
- Reading App Text
	- Often a Problem
	- **Use Very High Resolution and Pan/Zoom Feature of Camtasia**
	- **E** Test In Advance
	- **· In Room Settting**
- Audio
	- **Ensure Voiceover is Louder than Background Music**
	- Do NOT test wearing headphones.
- Rendering
	- **<u>■ Try Samples</u>**
	- In Advance
	- Takes a Long Time
	- Do NOT Press Render Button One Hour Before Due
- Due
	- By Midnight, Sunday, April 23 ← Nota Bene
	- **Uploaded to Microsoft Teams General Channel File Space**
- Posted Immediately for Project Sponsors

Should be written script, even for demos.

Should not be ad lib.

Do not keep saying "I'm going to go ahead and…"

## Project Videos

- See [Archives > Websites By Semester](http://www.capstone.cse.msu.edu/archives/websites-by-semester/)
- See Design Day > Awards
	- **Example 2 TechSmith Screencast Award**
	- **E Amazon / Urban Science Sigma Award**
- Examples
	- Ford [SYNC Calendar](http://www.capstone.cse.msu.edu/2016-08/projects/ford/project-video.mp4)
	- **E** Team Herman Miller [Scout 2.0: Dynamic Data Visualization for Dealers](http://www.capstone.cse.msu.edu/2021-01/projects/herman-miller/project-video.mp4)
	- **Exam Amazon** [Amazon Web Services: AWSome](http://www.capstone.cse.msu.edu/2021-08/projects/amazon/project-video.mp4) Availability Zones

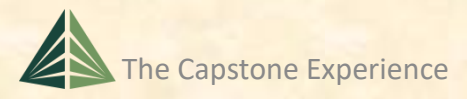

#### Design Day and the Project Video

✓Design Day

✓Project Video

➢What's ahead?

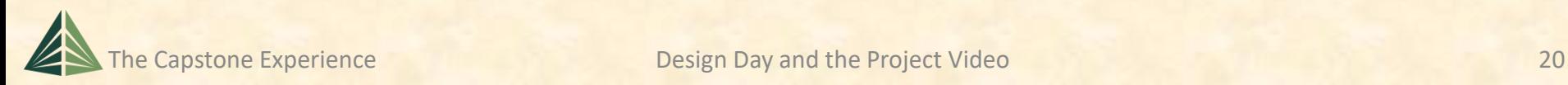

#### What's ahead?  $[1 \text{ of } 3]$

#### • 03/16, Th Design Day and the Project Videos

- 03/21, Tu: Ethics and Professionalism (Luke)
- 03/23, Th: Garrett Gaw, Amazon (Dr. D returns)
- 03/24, Fr: Pre-beta Check-ins (Anthony 1235)
- 03/28, Tu: Team Status Report Presentations
- 03/30, Th: Team Status Report Presentations
- 03/31, Fr: Pre-beta Check-ins (Room TBD)
- 04/04, Tu: Team Beta Presentations
- 04/06, Th: Team Beta Presentations
- 04/11, Tu: Team Beta Presentations

## What's ahead? [2 of 3]

- 04/23, Su: Project Videos Due
- 04/25, Tu: Watch Project Videos
- 04/26, We: All Deliverables Due
- 04/26, We: Team Evaluation Forms Due
- 04/27, Th Design Day Setup
- 04/27, Th: Watch Project Videos
- 04/28, Fr: Design Day
- 05/04, We: Capstone Wrap Up (5:45pm – 7:45pm)

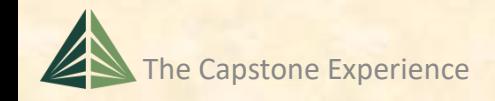

## What's ahead? [3 of 3]

- MAPP Points
	- **Design Day** 
		- oSlightly Late / Dress / Participation -0.5 to -5.0
		- oVery Late or Skip -5.0 and Team Contribution Points
	- **ELast Week of Meetings** 
		- oTuesday -5.0
		- oThursday -5.0
	- **Exam Week -5.0** Puring Exam Week -5.0

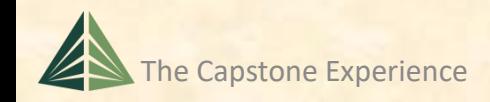

#### Design Day and the Project Video

✓Design Day

#### ✓Project Video

#### ✓What's ahead?

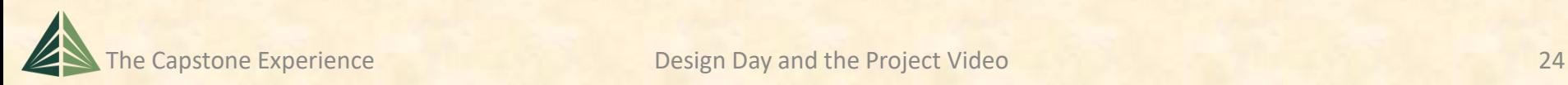